Angelo Bianchi Daniele Pagliuca

# **PROCAPE Programma di Calcolo dei Punteggi Equivalenti**

**GUIDA ALL'USO**

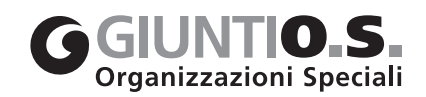

Tutti i diritti sono riservati. È vietata la riproduzione dell'opera o di parti di essa con qualsiasi mezzo, compresa stampa, copia fotostatica, microfilm e memorizzazione elettronica, se non espressamente autorizzata dall'Editore.

## 1. Introduzione

Poco più di venti anni fa Spinnler e Tognoni (1987) curarono la pubblicazione di una vasta raccolta di test neuropsicologici tarati su un campione di 321 soggetti sani di età superiore ai 40 anni, provenienti da varie regioni italiane, frutto della collaborazione di numerosi Centri specializzati nello studio del deterioramento cognitivo nell'anziano.

La batteria comprendeva un totale di 27 test, che coprivano un ampio spettro di funzioni cognitive: orientamento, memoria, attenzione, intelligenza, linguaggio, prassie, cognizione spaziale e percezione visiva.

Dopo aver individuato, per ciascun test, il modello di covarianza che meglio rappresentava il contributo di ognuna delle variabili demografiche considerate (sesso, età, scolarità), i punteggi grezzi ottenuti ai vari test venivano dapprima corretti per le variabili significative e quindi trasformati in nuovi punteggi standardizzati (denominati Punteggi Equivalenti – PE) su una scala da 0 a 4, secondo la metodologia proposta da Capitani e Laiacona (Capitani, 1987; Capitani e Laiacona, 1996, 1997, 2007, 2008).

L'essenziale di tale metodologia consiste nel definire rigorosamente, con tecniche non parametriche, il limite di tolleranza esterno della coda sinistra della distribuzione dei punteggi corretti, così che sia possibile stimare, con un rischio di errore noto (non superiore al 5%), il punteggio corrispondente al 5% inferiore della popolazione: a questo segmento della distribuzione viene assegnato il PE = 0. All'altro estremo, si assegna un PE = 4 ai punteggi corretti superiori alla mediana, mentre i restanti PE (1, 2 e 3) servono per suddividere la metà sinistra della distribuzione, compresa tra il 5% inferiore e la mediana, in tre intervalli approssimativamente equivalenti.

Il lavoro di Spinnler e Tognoni (1987) è rapidamente diventato un punto di riferimento irrinunciabile per la grande maggioranza dei neuropsicologi italiani, come pure la metodologia dei PE.

Oltre all'utilizzo inizialmente proposto, essenzialmente rivolto alla diagnosi differenziale tra deterioramento cognitivo normale e patologico, si è assistito negli anni successivi a un progressivo allargamento dei settori applicativi dello strumento, non solo in ambito clinico, ma anche riabilitativo e forense.

Dopo quel fondamentale lavoro, molti altri ricercatori hanno tarato nuovi test neuropsicologici, o aggiornato le tarature precedenti, utilizzando la stessa metodologia psicometrica.

Questi nuovi test, talvolta pubblicati su riviste di difficile reperibilità, sono stati recentemente raccolti e catalogati (Bianchi, 2008; Bianchi e Dai Prà, 2008) in modo da consentirne una maggiore conoscenza e fruibilità da parte dei neuropsicologi clinici e forensi italiani.

Il *PROCAPE* – *Programma di Calcolo dei Punteggi Equivalenti* rappresenta un ulteriore contributo alla diffusione e valorizzazione del patrimonio testistico neuropsicologico italiano.

Sono stati inizialmente selezionati circa 30 test neuropsicologici che, a motivo delle loro indicazioni diagnostiche e caratteristiche psicometriche (validità, affidabilità, accuratezza, facilità d'uso, gradevolezza, ecc.) risultano essere tra i più utilizzati nella pratica clinica e forense del nostro Paese. Ad eccezione di uno (*Apprendimento supraspan verbale*), tutti i test selezionati sono stati pubblicati dopo il lavoro iniziale di Spinnler e Tognoni (1987). In linea generale, sono stati preferiti i test con tarature più ampie e recenti. Le istruzioni dettagliate per la somministrazione e i relativi materiali sono reperibili negli articoli originali. Alcuni test (*MODA* – *Milan Overall Dementia Assessment*, *SPM – Standard Progressive Matrices, RBMT – Rivermead Behavioural Memory Test*, *WCST – Wisconsin Card Sorting Test*, *MCST – Modified Card Sorting Test*, *Test di Weigl*) sono pubblicati da Giunti O.S. Organizzazioni Speciali di Firenze.

L'elenco completo dei test selezionati è riportato in figura 1-1. Informazioni più dettagliate su ogni test possono essere trovate all'interno del capitolo "Una rassegna dei test neuropsicologici italiani", in A. Bianchi (a cura di) (2008), *L'esame neuropsicologico dell'adulto. Applicazioni cliniche e forensi*. Firenze: Giunti O.S. Organizzazioni Speciali, pp. 125-166 (il riferimento bibliografico rimanda a questa rassegna).

Per ciascuno di questi test, sulla base delle indicazioni presenti nei lavori di taratura, è stato messo a punto un programma computerizzato che consente di calcolare, a partire dalle variabili demografiche di base (sesso, età e scolarità), le esatte correzioni da apportare al Punteggio Grezzo ottenuto dal soggetto in esame, e successivamente di convertire il Punteggio Corretto nel corrispondente Punteggio Equivalente, il quale viene infine classificato su una scala analogica a 4 livelli di abilità (Deficitario, Borderline, Medio-inferiore, Medio-superiore), al fine di migliorarne ulteriormente la comprensibilità da parte degli utenti e dei professionisti (altri specialisti sanitari, giudici, avvocati, assicuratori, ecc.). La corrispondenza tra PE e livelli di abilità è riportata in figura 1-2.

|                                                 | Campione di taratura |             |                                 |
|-------------------------------------------------|----------------------|-------------|---------------------------------|
| <b>Test</b>                                     | Numerosità           | Età         | Rif. bibliografico              |
| Apprendimento supraspan verbale                 | 321                  | $40 \ge 80$ | A.4.4 Spinnler e Tognoni, 1987  |
| Span di cifre                                   | 1355                 | 20-99       | A.5.1 Orsini et al., 1987       |
| Span spaziale (Corsi)                           | 1355                 | 20-99       | A.5.2 Orsini et al., 1987       |
| Cancellazione di numeri (DCT)                   | 352                  | 20-99       | A.11 Della Sala et al., 1992    |
| Rivermead Behavioural Memory Test (RBMT)        | 231                  | $18 \ge 70$ | A.12 Brazzelli et al., 1993     |
| Memoria di prosa (Babcock)                      | 228                  | $40 \ge 80$ | A.13 Capitani et al., 1994      |
| 15 parole di Rey                                | 340                  | 20-89       | A.17.1 Caltagirone et al., 1995 |
| Fluidità verbale                                | 340                  | 20-89       | A.17.2 Caltagirone et al., 1995 |
| Matrici colorate di Raven                       | 340                  | 20-89       | A.17.4 Caltagirone et al., 1995 |
| Copia di disegni                                | 340                  | 20-89       | A.17.6 Caltagirone et al., 1995 |
| Copia di disegni con elementi di programmazione | 340                  | 20-89       | A.17.7 Caltagirone et al., 1995 |
| Trail Making Test (A e B)                       | 287                  | 15-79       | A.19 Giovagnoli et al., 1996    |
| 16 parole non correlate semanticamente          | 249                  | 20-89       | A.20.1 Mauri et al., 1997       |
| 16 parole correlate semanticamente              | 249                  | 20-89       | A.20.2 Mauri et al., 1997       |
| Wisconsin Card Sorting Test (WCST)              | 205                  | 15-85       | A.22.1 Laiacona et al., 2000    |
| Weigl Sorting Test                              | 205                  | 15-85       | A.22.2 Laiacona et al., 2000    |
| Figura complessa di Rey-Osterrieth              | 280                  | 20-89       | A.23 Caffarra et al., 2002      |
| Breve racconto                                  | 227                  | 20-90       | A.24.1 Carlesimo et al., 2002   |
| Stime cognitive                                 | 121                  | 20-79       | A.25 Nichelli et al., 2002      |
| Stroop Test (versione breve)                    | 248                  | 20-89       | A.26 Caffarra et al., 2002      |
| Riconoscimento di volti famosi                  | 187                  | 21-70       | A.27 Rizzo et al., 2002         |
| Standard Progressive Matrices (SPM)             | 248                  | 20-89       | A.28 Caffarra et al., 2003      |
| Modified Card Sorting Test (MCST)               | 248                  | 20-90       | A.29 Caffarra et al., 2004      |
| Frontal Assessment Battery (FAB)                | 364                  | 20-95       | A.33 Appollonio et al., 2005    |
| Comprensione di espressioni idiomatiche         | 201                  | 20-79       | A.36 Papagno et al., 2007       |
| Mini-Mental State Examination (MMSE)            | 906                  | 20-79       | B.5 Measso et al., 1993         |
| Milan Overall Dementia Assessment (MODA)        | 217                  | 20-97       | B.6 Brazzelli et al., 1994      |

Figura 1-1 **Elenco dei test compresi in PROCAPE**

| PE      | Livello di Abilità |  |
|---------|--------------------|--|
| O       | Deficitario        |  |
|         | Borderline         |  |
| $2 - 3$ | Medio-inferiore    |  |
| 4       | Medio-superiore    |  |
|         |                    |  |

Figura 1-2 **Corrispondenza tra PE e livelli di abilità**

## 2. Il PROCAPE

### 2.1. Istruzioni per l'installazione

Inserire il CD nel lettore e attendere che si avvii automaticamente la procedura di installazione; se ciò non dovesse avvenire, aprire "Risorse del computer" dal desktop, cliccare due volte sul drive del PC (es. D:) e lanciare il file "PROCAPESetup.exe". Una volta avvenuta l'installazione, comparirà sul desktop l'icona OPROCAPE.

Per avviare il programma, inserire la chiave di protezione in una porta USB libera e fare doppio clic sull'icona già presente sul desktop: si presenta agli utenti la prima schermata di informazioni generali dopodiché, per eseguire lo scoring del test, bisogna cliccare sulla barra in fondo alla finestra dove si legge "clicca qui per eseguire lo scoring del test.

### 2.2. Istruzioni per l'uso

Il programma è estremamente semplice e consiste essenzialmente di due componenti:

- 1. un foglio di inserimento dati e scoring automatico (cfr. fig. 2-1);
- 2. un report dei risultati.

L'utilizzatore deve fare solo alcune semplici operazioni, limitatamente al foglio di inserimento dati:

- 1. inserire, nella parte alta del foglio, i dati relativi al soggetto esaminato. Sono necessarie solo le informazioni essenziali, quelle di cui il programma necessita per poter eseguire automaticamente lo scoring: sesso, età (in anni) e scolarità (in anni di studio)<sup>1</sup>. Il campo "Codice" è del tutto facoltativo, e utilizzabile secondo i bisogni dell'utente. Il programma inserisce automaticamente la data dell'esame. Qualora si tratti di un retest, l'utilizzatore dovrà specificare la data dell'esame precedente. Tutti questi dati compariranno poi nel report finale;
- 2. selezionare, cliccando sulla casella posta all'estrema sinistra, i test che ha deciso di somministrare all'esaminando. Per alcuni test, sono disponibili più punteggi (ad esempio, il test delle 15 parole di Rey dà origine ad un punteggio di rievocazione immediata e uno di rievocazione differita). Posizionando il cursore sul nome del test, il programma mostra una finestra (pop-up) dove sono riassunte alcune informazioni essenziali riguardanti il test stesso:
- il riferimento (ad esempio, A.12) alla rassegna contenuta nel volume *L'esame neuropsicologico dell'adulto. Applicazioni cliniche e forensi*, pp. 125-166. In quella fonte è reperibile l'esatta citazione bibliografica del test in questione, le sue caratteristiche, indicazioni cliniche, ecc.;

<sup>1.</sup> Un solo test (*Memoria di prosa*, A.13) richiede che gli anni di scolarità siano ricodificati prima di entrare nell'equazione di regressione: il programma provvede automaticamente a questa trasformazione, senza che l'utilizzatore debba preoccuparsene.

 ${\rm Figure~a}~2\mbox{-}1$  Esempio di foglio di inserimento dati e scoring automatico **Esempio di foglio di inserimento dati e scoring automatico**

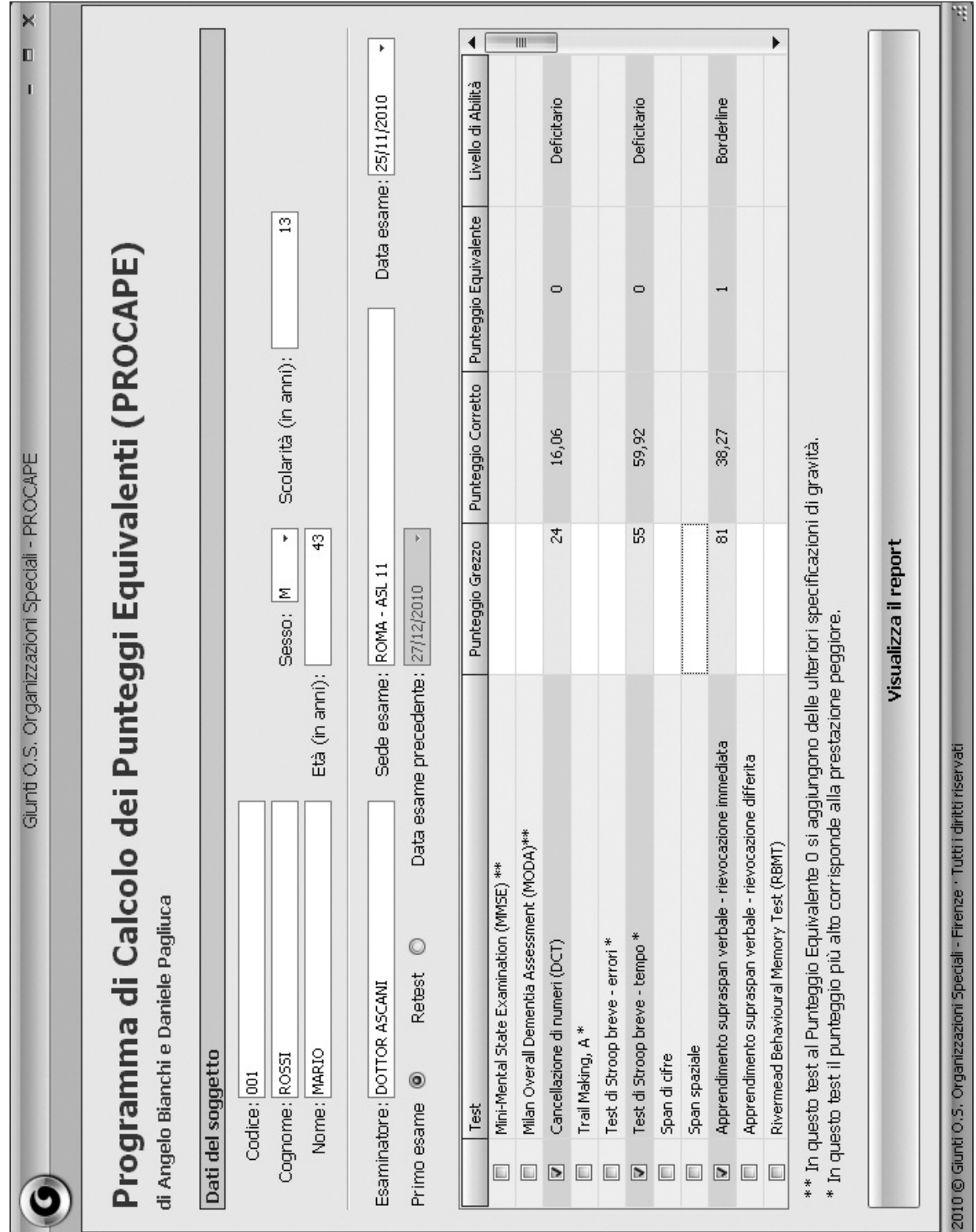

- la principale funzione cognitiva esplorata;
- il range dei punteggi. Per alcuni test, il punteggio massimo ottenibile non può essere stabilito in anticipo (ad esempio, il test di Fluidità verbale). Per altri test, indicati da asterisco, il punteggio più basso corrisponde alla prestazione migliore: si tratta di test che utilizzano come parametro il tempo impiegato o il numero di errori;
- il *cut-off*, ovvero il Punteggio Corretto che separa le prestazioni patologiche (corrispondenti ad un Punteggio Equivalente 0) rispetto a quelle normali (PE 1-4);
- la *mediana* (o, in taluni casi, la media) ottenuta dai soggetti normali che componevano il campione di taratura. Questo dato è di grande utilità clinica, in quanto consente di stimare, in maniera rapida, il grado di "difficoltà" del test stesso: quanto più il valore medio si avvicina al punteggio massimo ottenibile, tanto più il test è "facile". Un test "ideale" è quello dove la media/mediana dei punteggi osservati empiricamente si colloca attorno alla metà del range teorico: è il caso, ad esempio, delle 15 parole di Rey, rievocazione immediata (range 0-75; *Mdn* 41.7). La maggior parte dei test neuropsicologici sono test "facili", che tendono ad essere eseguiti senza errori in condizioni di normalità: è il caso ad esempio del MMSE (range 0-30; *M* 27.7), della FAB (range 0-18; *Mdn* 16.4) o della *Copia di disegni* (range 0-12; *Mdn* 10.1). I test "facili" sono in generale maggiormente specifici (identificano con accuratezza i soggetti in fase conclamata), ma sono scarsamente sensibili alle manifestazioni precoci del disturbo. Per converso, i test "difficili" (ad esempio, la Figura complessa di Rey-Osterrieth, riproduzione a memoria: range 0-36; *Mdn* 14.73) tendono tipicamente a produrre un numero elevato di falsi positivi (soggetti normali erroneamente classificati come patologici). Il neuropsicologo dovrebbe essere acutamente consapevole delle caratteristiche dei test che decide di utilizzare, selezionando quelli più appropriati alle esigenze relative al caso in esame;
- 3. una volta selezionati i test che si intendono somministrare, sarà sufficiente inserire, nella colonna corrispondente, il Punteggio Grezzo ottenuto dal soggetto. Solo le righe selezionate sono attive. In caso di inserimento di punteggi fuori range, il programma avverte dell'errore. Una volta inserito correttamente il Punteggio Grezzo, il programma opererà automaticamente le seguenti trasformazioni:
- *Punteggio Corretto*: il Punteggio Grezzo viene corretto per le variabili demografiche del soggetto in esame, utilizzando le equazioni di regressione reperibili nei lavori originali (cfr. App. A, in cui vengono riportate tutte le equazioni utilizzate). In questo modo, si ottengono correzioni esatte per tutte le età e gli anni di scolarità, a differenza di quanto è possibile fare utilizzando le tabelle di correzione solitamente riportate nei lavori originali;
- *Punteggio Equivalente*: il Punteggio Corretto viene convertito nel corrispondente PE, sempre utilizzando i dati contenuti nei lavori originali (cfr. App. B, in cui vengono riportate tutte le tabelle di conversione utilizzate);
- *Livello di Abilità*: il PE viene convertito in un sistema di classificazione del livello di abilità, finalizzato a rendere più comprensibile il risultato, secondo le regole riportate in figura 1-2:

PE 0 diventa Deficitario PE 1 diventa Borderline PE 2-3 diventano Medio-inferiore PE 4 diventa Medio-superiore

Nel caso del MMSE e del MODA, test che vengono sovente utilizzati per stabilire il livello di gravità o di progressione della malattia già diagnosticata in precedenza, il programma consente di aggiungere, in caso di PE 0, un'ulteriore specificazione di gravità, ottenuta suddividendo la distribuzione dei punteggi corretti sotto il cut-off in tre segmenti approssimativamente di eguale ampiezza, corrispondenti rispettivamente ai livelli Deficitario grave, Deficitario medio, Deficitario lieve (cfr. App. C, in cui vengono riportati i valori discriminanti utilizzati).

A questo punto, completato lo scoring automatico, l'utlizzatore deve semplicemente cliccare sul pulsante "Visualizza il report" per vedere trasferiti i risultati, sia in forma tabellare che grafica, in un comodo referto neuropsicologico, stampabile o esportabile in tutti i principali formati (cfr. fig 2-2).

Grazie a questo semplice ma efficace ausilio, il neuropsicologo clinico e forense potrà agevolmente migliorare la qualità e accuratezza del proprio lavoro, risparmiando tempo ed evitando errori.

L'Editore e gli Autori auspicano che PROCAPE possa contribuire al consolidamento della diagnostica neuropsicologica, ormai saldamente presente nella maggior parte dei contesti clinici e forensi del nostro Paese, e in continuo sviluppo quantitativo e qualitativo.

### Figura 2-2 **Esempio di report**

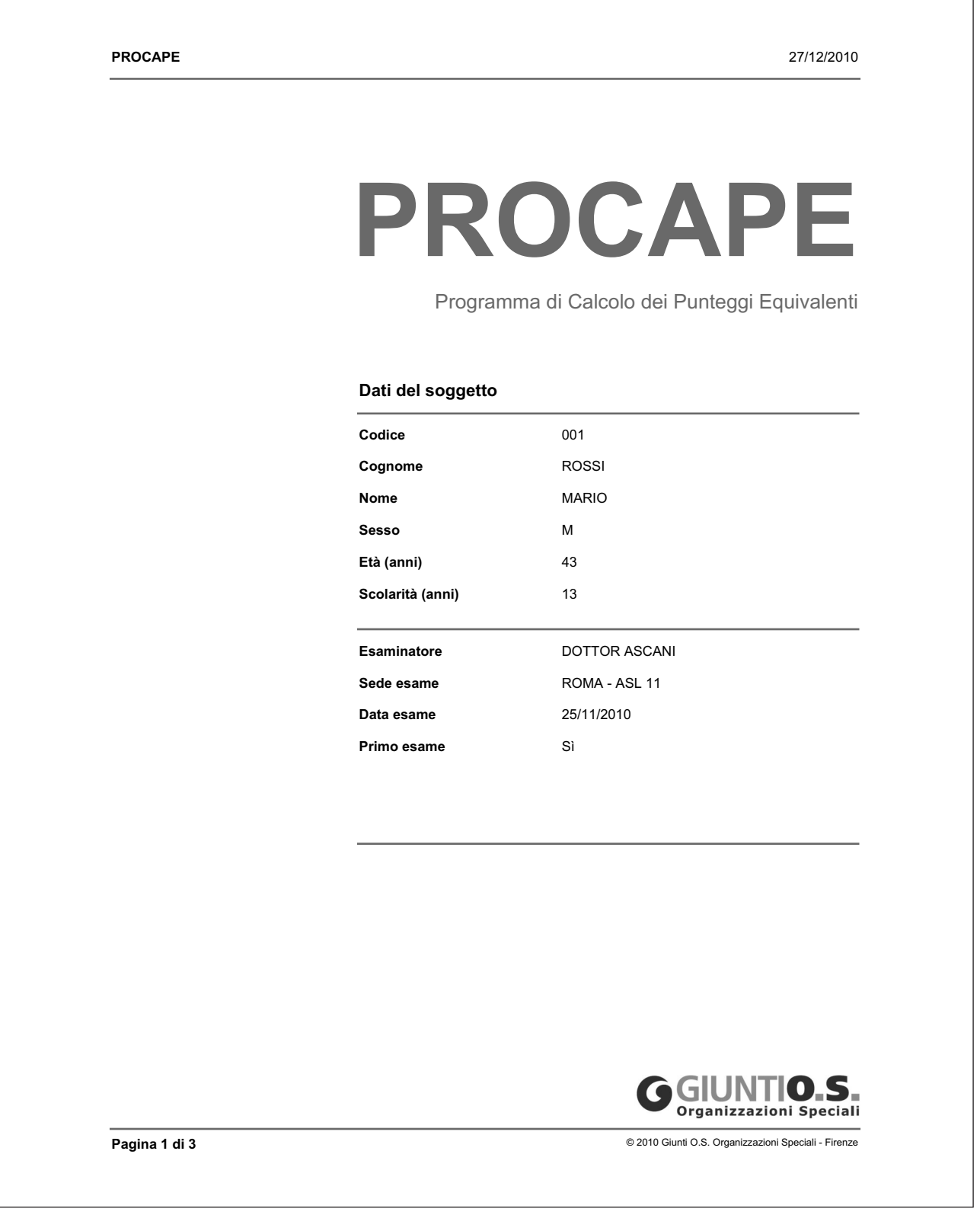

*segue*

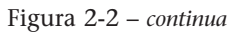

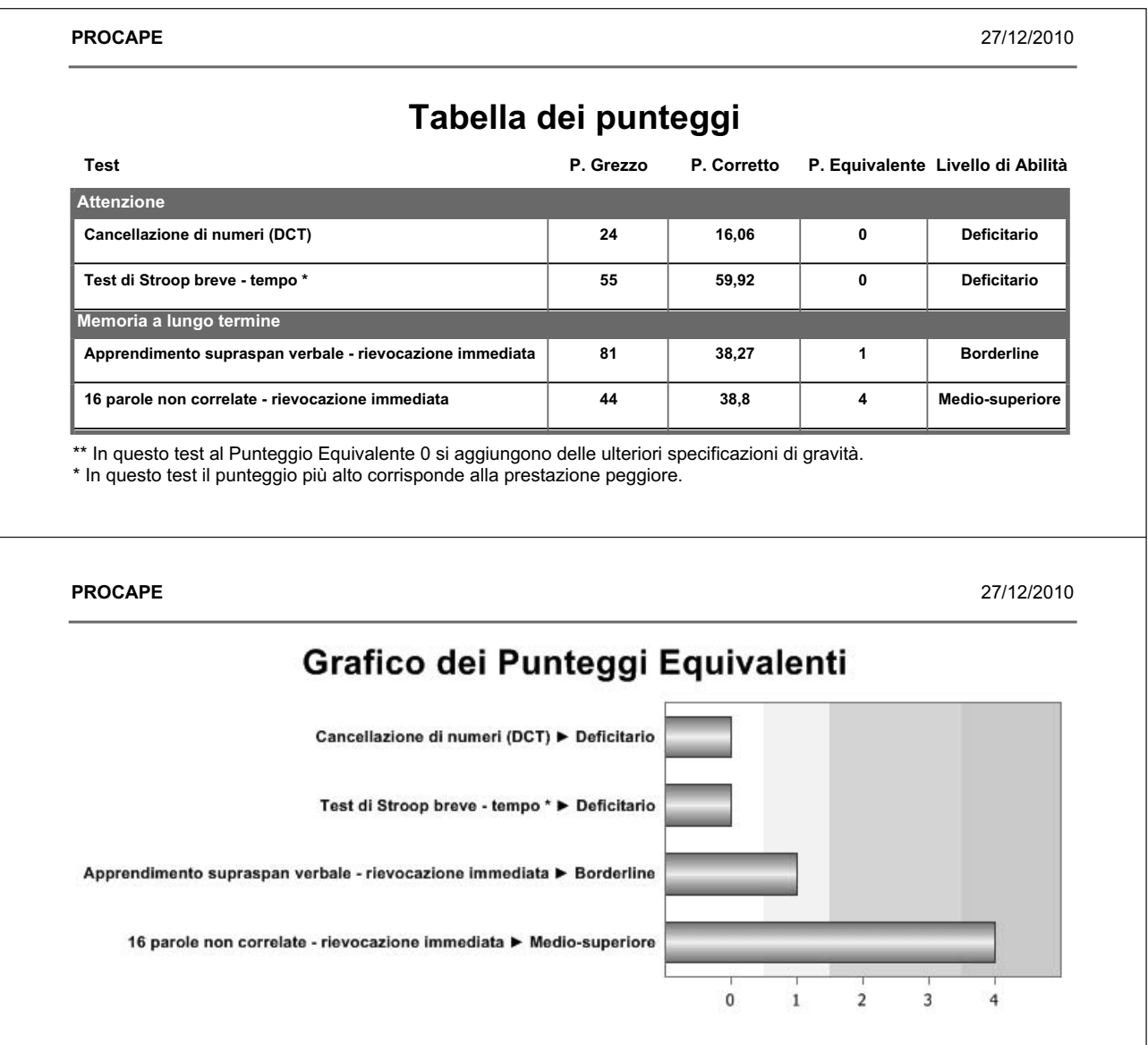

## **Bibliografia**

- Bianchi, A. (a cura di) (2008). *L'esame neuropsicologico dell'adulto*. *Applicazioni cliniche e forensi*. Firenze: Giunti O.S. Organizzazioni Speciali.
- Bianchi, A. e Dai Prà, M. (2008). Twenty years after Spinnler and Tognoni: New instruments in italian neuropsychologist's toolbox. *Neurological Sciences*, *29*, 209-217.
- Capitani, E. (1987). Metodi statistici. In H. Spinnler e G. Tognoni (a cura di), Standardizzazione e taratura italiana di test neuropsicologici. *Italian Journal of Neurological Sciences*, *8* (Suppl. 6).
- Capitani, E. e Laiacona, M. (1996). La valutazione quantitativa dei dati clinici e sperimentali in neuropsicologia. In G. Denes e L. Pizzamiglio (a cura di), *Manuale di neuropsicologia (2a ed.)*. Bologna: Zanichelli.
- Capitani, E. e Laiacona, M. (1997). Composite neuropsychological batteries and normative values. Standardisation based on equivalent score, with a review of published data. *Journal of Clinical and Experimental Neuropsychology*, *19*, 795-809.
- Capitani, E. e Laiacona, M. (2007). La diagnosi neuropsicologica. Normalità e patologia dal punto di vista artistico. In G. Vallar e C. Papagno (a cura di), *Manuale di neuropsicologia*. Bologna: Il Mulino.
- Capitani, E. e Laiacona, M. (2008). L'approccio quantitativo alla diagnosi di normalità/non normalità. In A. Bianchi (a cura di), *L'esame neuropsicologico dell'adulto*. *Applicazioni cliniche e forensi*. Firenze: Giunti O.S. Organizzazioni Speciali.
- Spinnler, H. e Tognoni, G. (a cura di) (1987). Standardizzazione e taratura italiana di test neuropsicologici. *Italian Journal of Neurological Sciences*, *8* (Suppl. 6).

Appendice A. Equazioni di regressione

## Equazioni di regressione

### **Mini-Mental State Examination (MMSE)**

P. Corr. = P. Grezzo – 3,65 · [log(87 – età) · *scol*.<sup>0,27</sup> – 2,73]

### **Milan Overall Dementia Assessment (MODA)**

P. Corr. = P. Grezzo –  $|3,64 \cdot [(\ln(100 - \mathrm{eta}) - 3,53)] + [3,33 \cdot (\sqrt{\mathrm{scal}} - 2,91)]|$ 

### **Cancellazione di numeri (DCT)**

*Maschio:* P. Corr. = P. Grezzo – |2,214 · ( $\sqrt{100}$  – età – 6,018) + 5,385 · [ln(scol.) – 1,945] + 1,214| *Femmina:* P. Corr. = P. Grezzo – |2,214 · ( $\sqrt{100}$  – età – 6,018) + 5,385 · [ln(scol.) – 1,945] – 1,214|

### **Trail Making, A**

P. Corr. = P. Grezzo – 0,656 · (età – 42,181) + 1,465 · (scol. – 11,466)

### **Test di Stroop breve – errori**

P. Corr. = P. Grezzo – 0,058 · (età – 52,1) + 0,112 · (scol. – 11,54)

#### **Test di Stroop breve – tempo**

P. Corr. = P. Grezzo – 0,47 · (età – 52,1) + 0,438 · (scol. – 11,54)

### **Span di cifre**

P. Corr. = P. Grezzo + 0,01 · (età – 52,09) – 0,52 · ( $\sqrt{\text{scal}}$  – 2,92)

### **Span spaziale**

*Maschio:* P. Corr. = P. Grezzo – 0,19 · (√100 – età – 6,73) – 0,05 · (scol. – 9,44) – 0,09 *Femmina:*

P. Corr. = P. Grezzo – 0,19 · ( $\sqrt{100}$  – età – 6,73) – 0,05 · (scol. – 9,44) + 0,09

### **Apprendimento supraspan verbale – rievocazione immediata**

P. Corr. = P. Grezzo –  $[1,35 \cdot (\text{età} - 65,23) + 14,05 \cdot (\sqrt{\text{scal}} - 2,7)]$ 

### **Apprendimento supraspan verbale – rievocazione differita**

P. Corr. = P. Grezzo –  $[2,4\cdot[(\ln(100-\text{eta})-3,46)]+ [0,69\cdot(\sqrt{\text{scal.}-2,7})]$ 

### **Rivermead Behavioural Memory Test (RBMT)**

P. Corr. = P. Grezzo – [1,16 · ( $\sqrt{100}$  – età – 7,42) + 1,2 · ( $\sqrt{\text{\rm scol.}}$  – 3,24)]

### **Memoria di prosa – p. gerarchico (Babcock)**

Maschio:

\nP. Corr. = P. Grezzo – 
$$
\left[ -0,219 \cdot (\text{eta} - 66,95) - 10,63 \cdot \left( \frac{1}{\text{classi scol.}} - 0,68 \right) - 1,84 \right]
$$

\nFemmina:

\nP. Corr. = P. Grezzo –  $\left[ -0,219 \cdot (\text{eta} - 66,95) - 10,63 \cdot \left( \frac{1}{\text{classi scol.}} - 0,68 \right) + 1,84 \right]$ 

### **Memoria di prosa – p. non gerarchico (Babcock)**

*Maschio:* P. Corr. = P. Grezzo –  $\Big|$  – 0,2 · (età – 66,95) – 7,77 ·  $\Big( \frac{1}{\text{classi scol.}} -0.68 \Big)$  – 1,092 *Femmina:* P. Corr. = P. Grezzo –  $\begin{vmatrix} -0.2 \cdot (\text{eta} - 66.95) - 7.77 \cdot (\frac{1}{\text{classi scol.}} - 0.68) + 1.092 \end{vmatrix}$ classi scol. classi scol.

### **15 parole di Rey – rievocazione immediata**

P. Corr. = P. Grezzo –  $\left[53,23\cdot \left[ \log (130 - \text{eta}) - 1,87 \right] + 3,51\cdot \left( \sqrt{\text{scol.}} - 3,11 \right) \right]$ 

### **15 parole di Rey – rievocazione differita**

P. Corr. = P. Grezzo –  $|17,84\cdot[\log(130-\text{eta})-1,87]+0,87\cdot (\sqrt{\text{scal.}-3,11})|$ 

### **16 parole non correlate – rievocazione immediata**

*Maschio:* P. Corr. = P. Grezzo – {64,33 · [log(150 – età) – 1,97] + 5,01 · (,/scol. – 3) – 1,65}

*Femmina:* P. Corr. = P. Grezzo – {64,33 · [log(150 – età) – 1,97] + 5,01 · (<sub>v</sub>'scol. – 3) + 1,65}

### **16 parole non correlate – rievocazione differita**

*Maschio:* P. Corr. = P. Grezzo –  $|16,98 \cdot [\log(150 - \text{eta}) - 1,97] + 1,21 \cdot (\sqrt{\text{scal}} - 3) - 0,5]$ *Femmina:* P. Corr. = P. Grezzo –  $|16,98 \cdot [\log(150 - \text{eta}) - 1,97] + 1,21 \cdot (\sqrt{\text{scal}} - 3) + 0,5|$ 

### **16 parole correlate – rievocazione immediata**

*Maschio:* P. Corr. = P. Grezzo – |49,2 · [log(130 – età) – 1,86] + 3,97 · (√scol. – 3) – 1,95|

*Femmina:* P. Corr. = P. Grezzo – |49,2 · [log(130 – età) – 1,86] + 3,97 · (,/scol. – 3) + 1,95|

### **16 parole correlate – rievocazione differita**

*Maschio:* P. Corr. = P. Grezzo –  $\{13,1\cdot \lceil \log(130 - \text{eta}) - 1,86 \rceil + 0,21 \cdot (\text{scal.} - 9,6) - 0,45 \}$ 

#### *Femmina:*

P. Corr. = P. Grezzo –  $\{13,1\cdot \lfloor \log(130 - \text{eta}) - 1,86 \rfloor + 0,21\cdot (\text{scal.} - 9,6) + 0,45 \}$ 

### **Figura complessa di Rey – a memoria**

*Maschio:* P. Corr. = P. Grezzo – 3,158  $\cdot$  (1 – 0,5) + 0,219  $\cdot$  (età – 53,98) – 0,233  $\cdot$  (scol. – 11,1)

*Femmina:* P. Corr. = P. Grezzo – 3,158  $\cdot$  (- 0,5) + 0,219  $\cdot$  (età – 53,98) – 0,233  $\cdot$  (scol. – 11,1)

### **Breve racconto – rievocazione immediata**

P. Corr. = P. Grezzo – 3,13 · [log(130 – età) – 1,86]

### **Breve racconto – rievocazione differita**

P. Corr. = P. Grezzo –  $[2,59 \cdot [\log(100 - \text{eta}) - 1, 6] + 0,32 \cdot (\sqrt{\text{scal}} - 3,41)]$ 

### **Riconoscimento di volti famosi – denominazione**

P. Corr. = P. Grezzo + 0,112 · (età – 46,289) – 0,835 · (scol. – 11,337)

### **Trail Making, B**

P. Corr. = P. Grezzo – 2,028 · (età – 42,181) + 6,254 · (scol. – 11,466)

### **Wisconsin Card Sorting Test (WCST) – global score**

P. Corr. = P. Grezzo – [0,53 · (età – 46,48) – 1,97 · (scol. – 11,44)]

### **Wisconsin Card Sorting Test (WCST) – perseverazioni**

*Maschio:* P. Corr. = P. Grezzo – [0,313 · (età – 46,48) – 1,035 · (scol. – 11,44) – 1,652]

*Femmina:* P. Corr. = P. Grezzo – [0,313 · (età – 46,48) – 1,035 · (scol. – 11,44) + 1,652]

### **Weigl Sorting Test**

P. Corr. = P. Grezzo – [– 0,029 · (età – 46,48) + 0,148 · (scol. – 11,44)]

### **Stime cognitive – punteggio totale**

P. Corr. = P. Grezzo

### **Modified Card Sorting Test (MCST) – categorie**

P. Corr. = P. Grezzo

### **Modified Card Sorting Test – errori**

P. Corr. = P. Grezzo – 0,42 · (√età – 7,082) + 0,178 · (√scol. – 3,32)

### **Frontal Assessment Battery (FAB)**

P. Corr. = P. Grezzo –  $\{1,43\cdot\left[\left(\ln(100-\text{et}\hat{a})-3,65\right]+[0,98\cdot (\sqrt{\text{scal.}}-3,15)\right]\}$ 

### **Matrici colorate**

P. Corr. = P. Grezzo –  $|18,35 \cdot [\log(130 - \mathrm{eta}) - 1,87] + 3,25 \cdot (\sqrt{\mathrm{scal}} - 3,11)|$ 

### **Standard Progressive Matrices (SPM)**

P. Corr. = P. Grezzo +  $0,36 \cdot (\sqrt{\frac{1}{12}} - 7,082) - 0,32 \cdot (\sqrt{\frac{1}{12}} - 3,323)$ 

### **Fluidità verbale**

P. Corr. = P. Grezzo –  $|10,46 \cdot [\log(100 - \mathrm{eta}) - 1,63] + 8 \cdot (\sqrt{\mathrm{scal.} - 3,11})|$ 

### **Comprensione di espressioni idiomatiche**

P. Corr. = P. Grezzo +  $0,104 \cdot (et\hat{a} - 50,07) - 0,675 \cdot (scol. - 11,144)$ 

### **Copia di disegni**

P. Corr. = P. Grezzo –  $\left[3,966\cdot \left[\log(130 - \text{eta}) - 1,87\right] + 0,95\cdot (\sqrt{\text{scal}} - 3,11)\right]$ 

### **Copia di disegni con elementi di programmazione**

P. Corr. = P. Grezzo –  $\{4, 1 \cdot [\log(100 - \text{eta}) - 1, 63] + 1, 26 \cdot (\sqrt{\text{scal}} - 3, 11)\}$ 

### **Figura complessa di Rey – copia**

P. Corr. = P. Grezzo + 0,087 · (età – 53,98) – 0,171 · (scol. – 11,1)

Appendice B. Tabelle di conversione del Punteggio Equivalente

## Tabelle di conversione del Punteggio Equivalente

### **Mini-Mental State Examination (MMSE)**

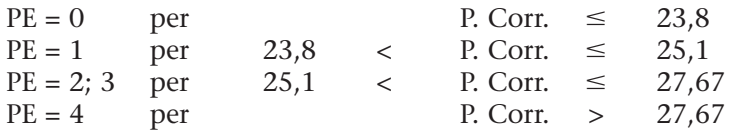

### **Milan Overall Dementia Assessment (MODA)**

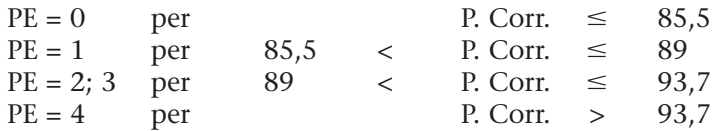

### **Cancellazione di numeri (DCT)**

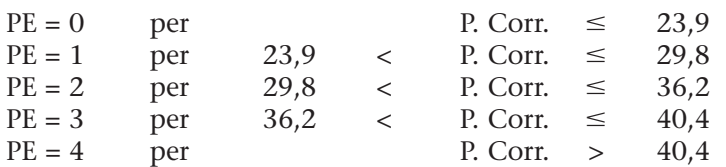

### **Trail Making, A**

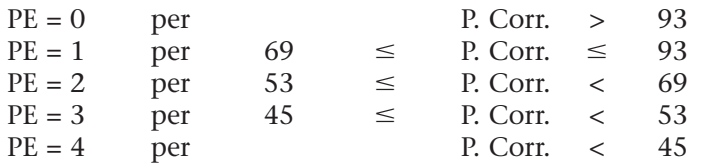

### **Test di Stroop breve – errori**

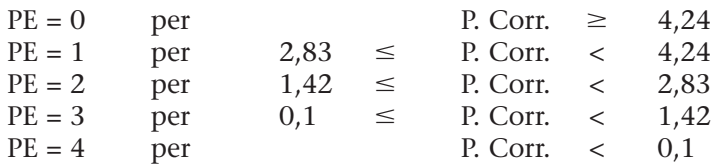

## **Test di Stroop breve – tempo**

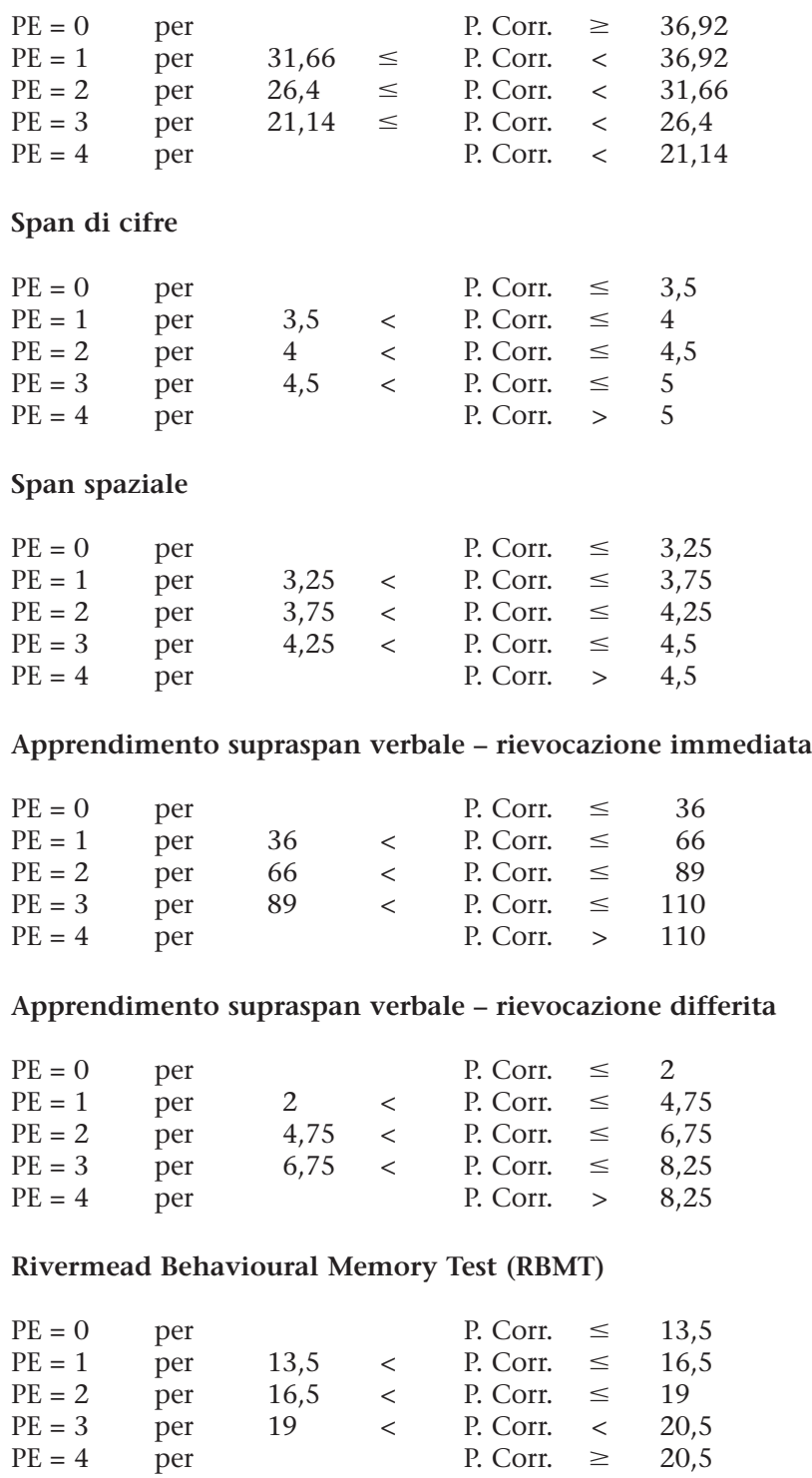

### **Memoria di prosa – p. gerarchico (Babcock)**

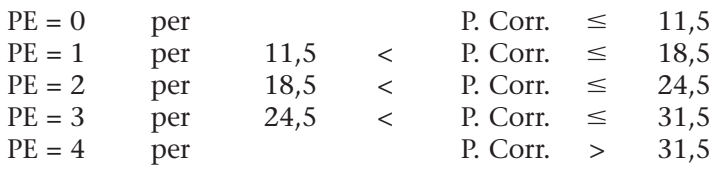

P. Corr.

### **Memoria di prosa – p. non gerarchico (Babcock)**

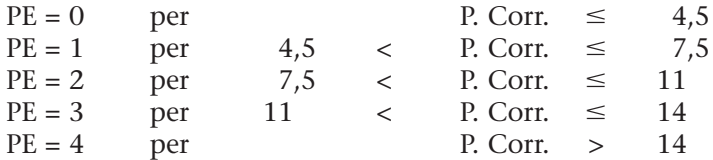

### **15 parole di Rey – rievocazione immediata**

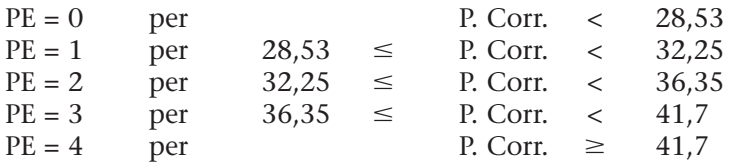

### **15 parole di Rey – rievocazione differita**

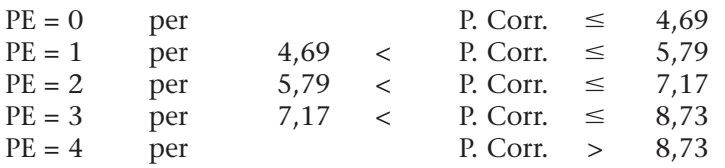

### **16 parole non correlate – rievocazione immediata**

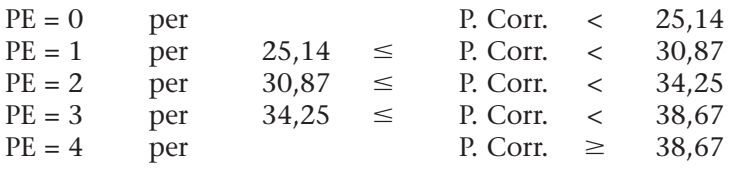

### **16 parole non correlate – rievocazione differita**

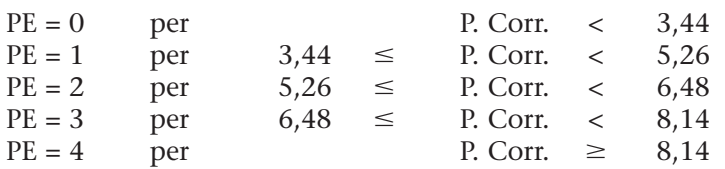

### **16 parole correlate – rievocazione immediata**

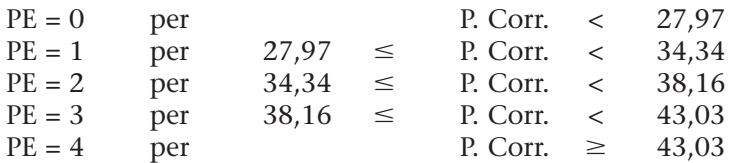

## **16 parole correlate – rievocazione differita**

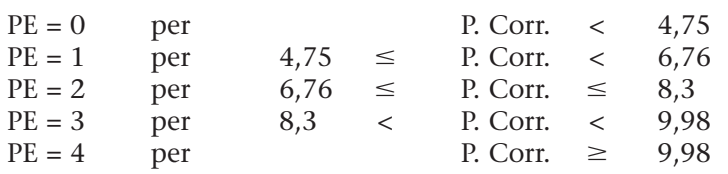

### **Figura complessa di Rey – a memoria**

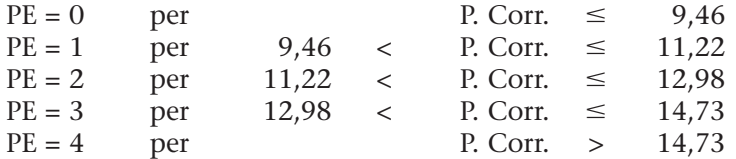

## **Breve racconto – rievocazione immediata**

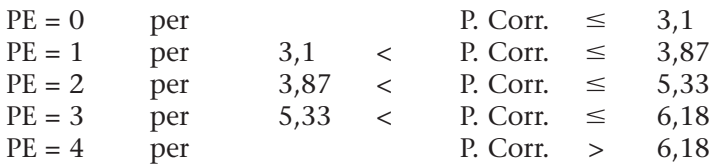

### **Breve racconto – rievocazione differita**

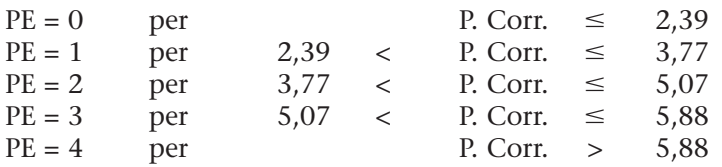

### **Riconoscimento di volti famosi – denominazione**

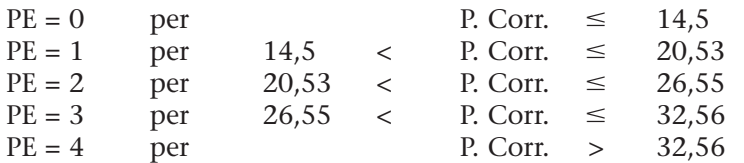

### **Trail Making, B**

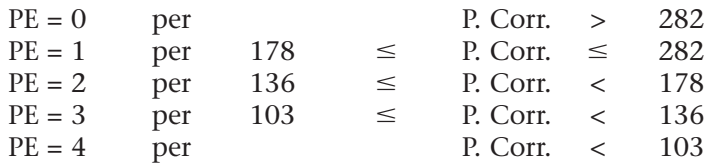

### **Wisconsin Card Sorting Test (WCST) – global score**

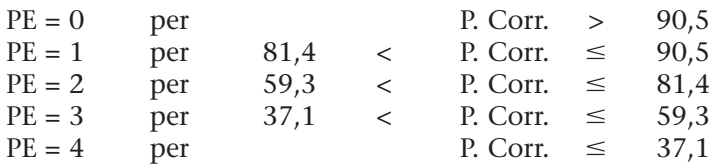

### **Wisconsin Card Sorting Test (WCST) – perseverazioni**

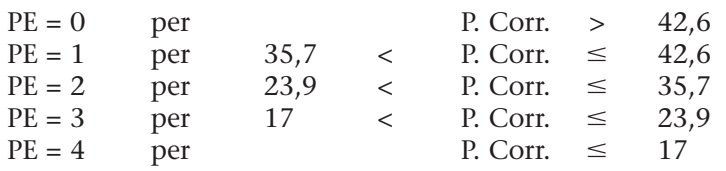

## **Weigl Sorting Test**

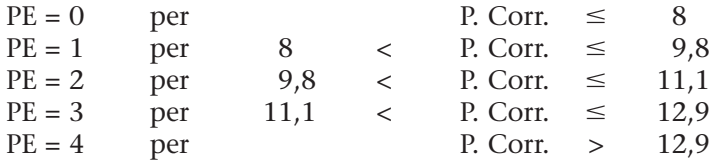

## **Stime cognitive – punteggio totale**

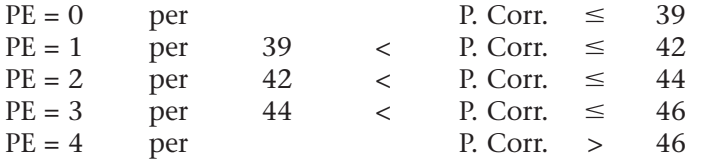

## **Modified Card Sorting Test (MCST) – categorie**

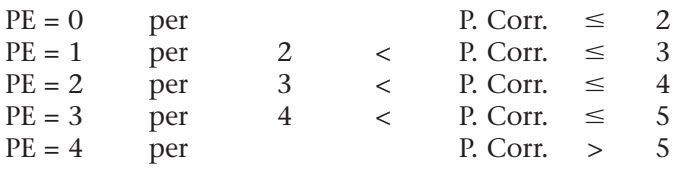

## **Modified Card Sorting Test (MCST) – errori**

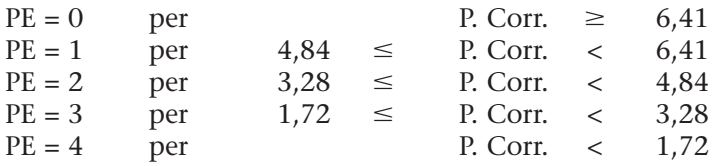

### **Frontal Assessment Battery (FAB)**

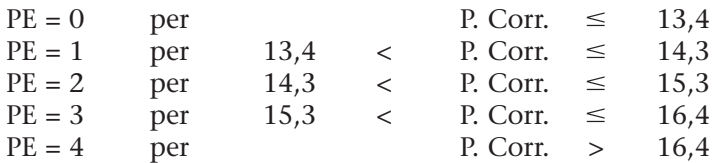

### **Matrici colorate**

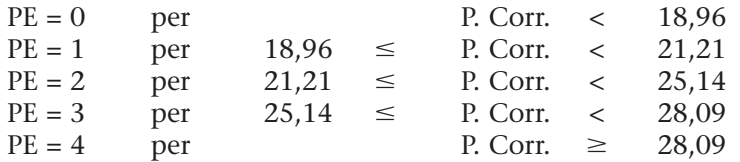

## **Standard Progressive Matrices (SPM)**

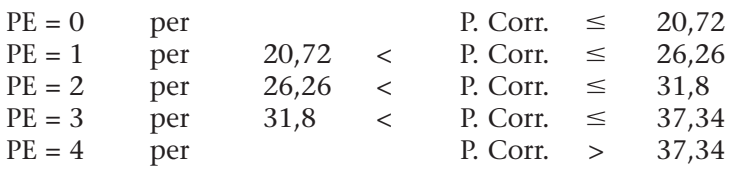

### **Fluidità verbale**

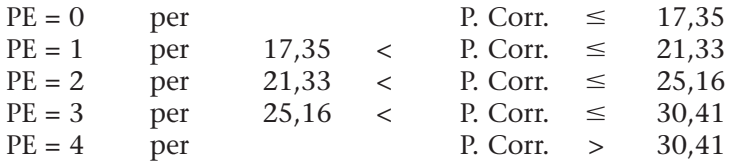

## **Comprensione di espressioni idiomatiche**

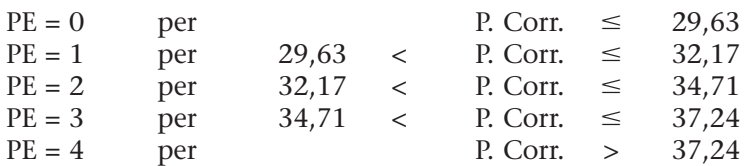

## **Copia di disegni**

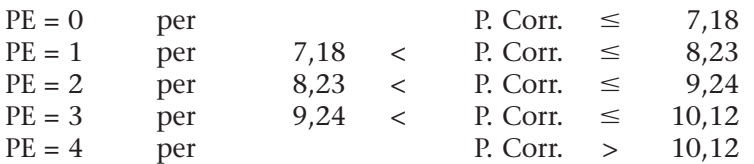

### **Copia di disegni con elementi di programmazione**

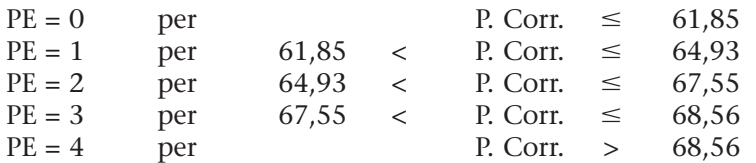

## **Figura complessa di Rey – copia**

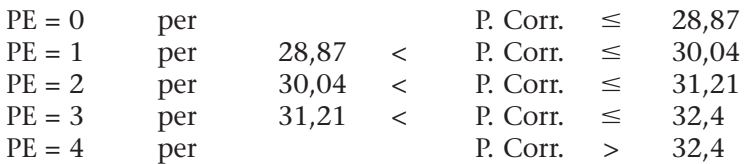

Appendice C. Classificazione del Livello di Abilità

# Classificazione del Livello di Abilità

## **TABELLA DI CONVERSIONE GENERALE:**

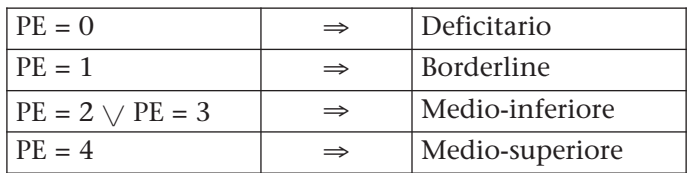

### **Mini-Mental State Examination (MMSE)**

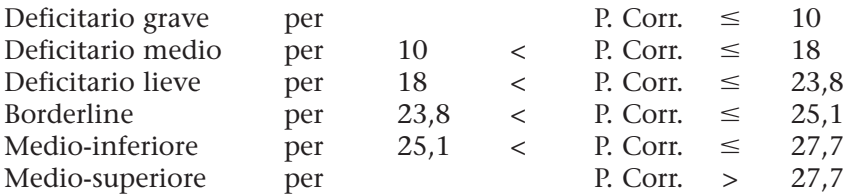

### **Milan Overall Dementia Assessment (MODA)**

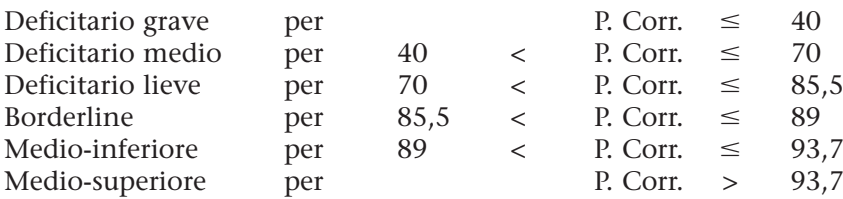

# Indice

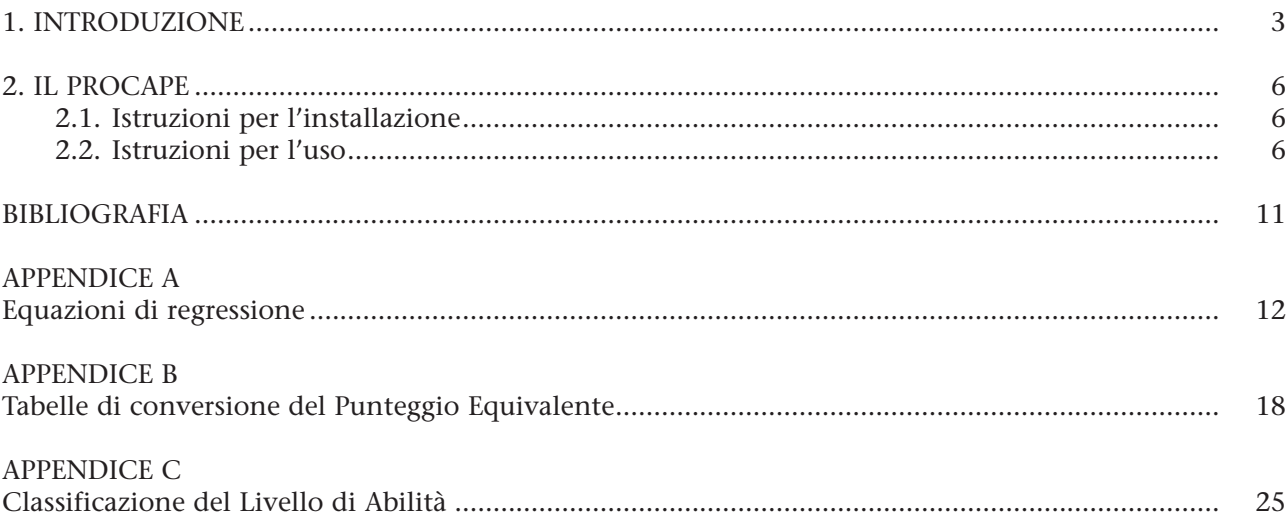